## **iPigeon Firmware Updating**

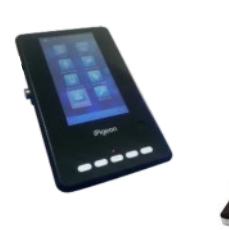

 $SN#$ 

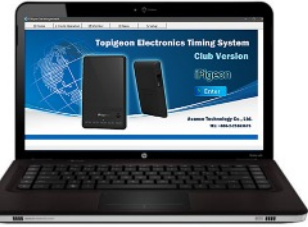

**To check your Firmware version select if**  $\mathbb{Z}$  **if lower than v8.84 then it needs updating** 

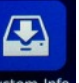

**Device Information** 

Contact your Topigeon Agent who will either email you the Firmware Zip file or provide the web site address to download it unless your reasonably proficient with computers, we suggest your club does the update for you

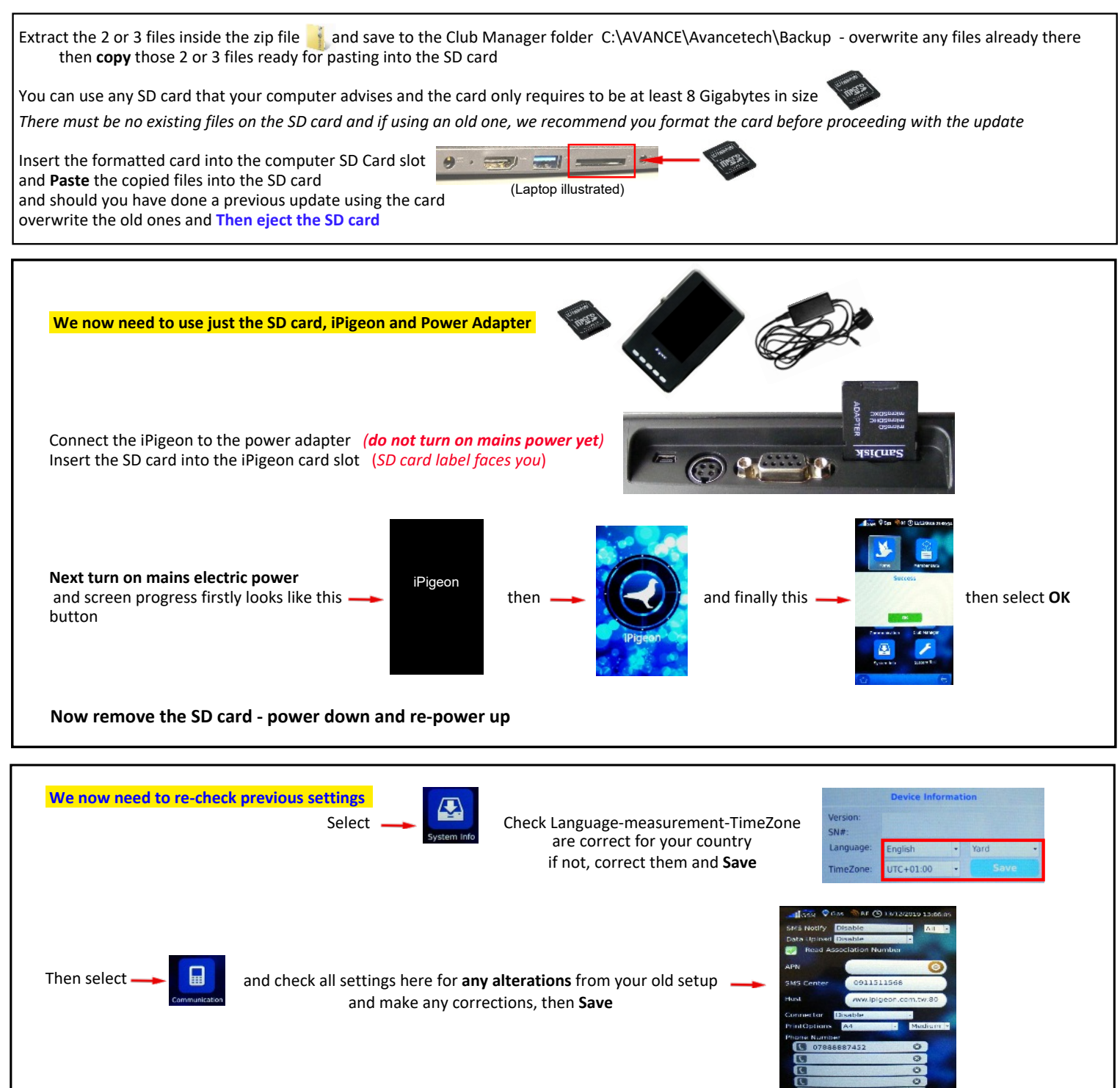

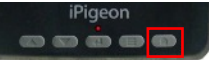